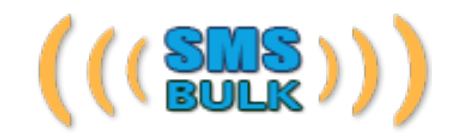

## http://www.smsbulk.pt

# API Para Envio Directo Aplicacional de SMS's<br>v1.7 - Março/2016 - @ 2016 Delivoice, Lda

## Conteúdo do Documento

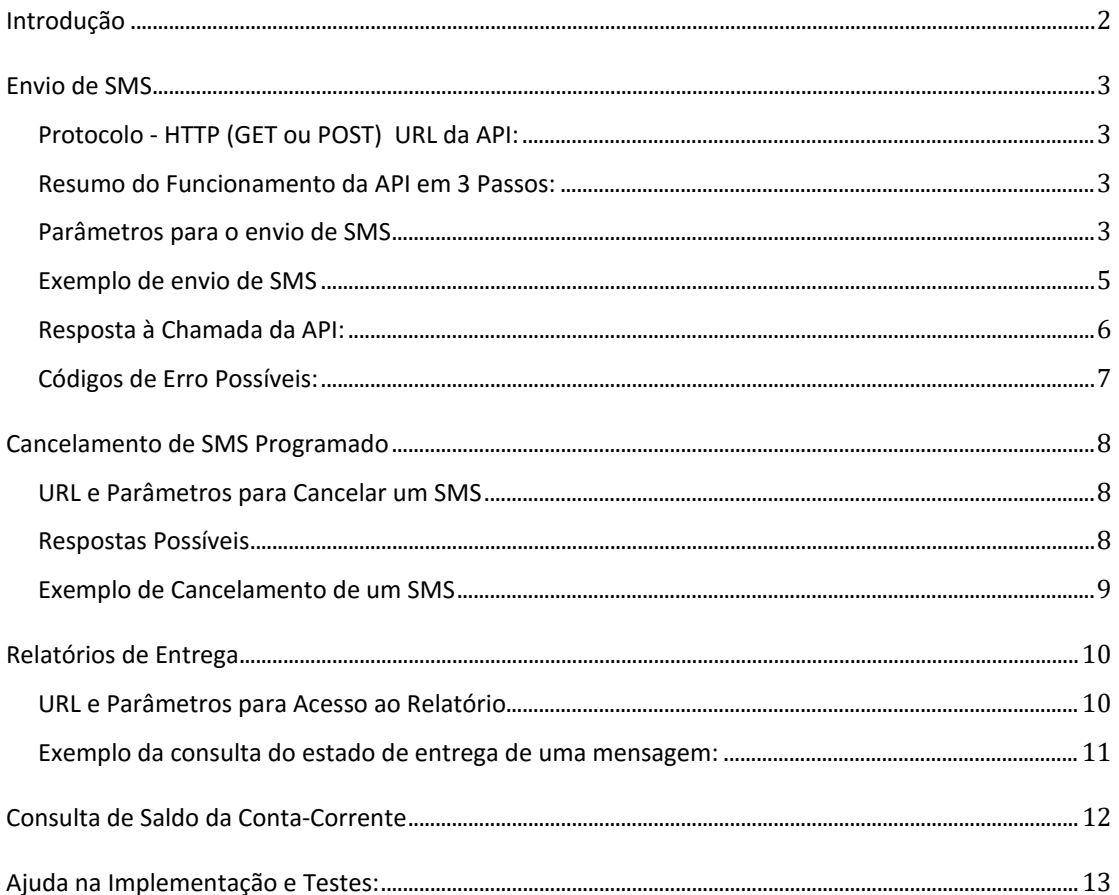

## **Introdução**

Este documento apresenta as especificações técnicas da SMS API, ou seja, o interface aplicacional que permite o envio de SMS's através do serviço SMSBulk.pt, assim como receber relatórios de entrega, cancelar mensagens programadas e consulta de estado e saldo da conta corrente.

Com este interface pode desenvolver aplicações – directamente no seu website ou a executar em estações de trabalho / computadores pessoais / PDA's – que enviam mensagens SMS e recebem os respectivos relatórios de entrega.

O interface funciona totalmente via HTTP.

As mensagens enviadas via API ficam registadas na aplicação online e podem ser consultadas na aplicação Web.

A versão 1.5 da API é totalmente compatível com a versão 1.3, sendo que a principal diferença consiste no URL de invocação dos serviços. Também existem alguns códigos de erro novos, fruto da nova funcionalidade que permite limitar o acesso à API por IP de origem da ligação. A opção "urgente" no envio de SMS foi descontinuada.

## **Envio de SMS**

**Protocolo - HTTP (GET ou POST) URL da API para Envio de SMS:**

http://www.smsbulk.pt/api-http-v1/sms\_send.php

## **Resumo do Funcionamento da API em 3 Passos:**

- 1. Para enviar um SMS só tem que invocar a API através de um pedido HTTP (GET ou POST) para o URL dado acima.
- 2. Recebe de volta o estado do seu pedido:
	- i. ID atribuído à sua mensagem, ou
	- ii. Em caso de erro, a descrição do mesmo.
- 3. Após envio da mensagem pode opcionalmente obter um relatório de entrega, invocando um outro serviço para obter o estado da sua mensagem.

#### **Parâmetros para o envio de SMS**

Os parâmetros para o envio de SMS's são variáveis enviadas no pedido HTTP. Estas podem ser enviadas alternativamente nos modelos GET ou POST. Em GET, o URL produzido possui as variáveis directamente expressas, em POST, a aplicação cliente abre o URL base e depois envia as variáveis para o servidor no momento do pedido.

O utilizador da API pode escolher o que método lhe é mais vantajoso, pois do ponto de vista da API não há qualquer diferença em relação ao método utilizado.

A Tabela 1 enumera exaustivamente a lista dos parâmetros suportados pela API, o seu significado e a forma como devem ser utilizados. No caso desta API, os nomes dos parâmetros devem sempre ser enviados em letra minúscula e possuem sempre três caracteres.

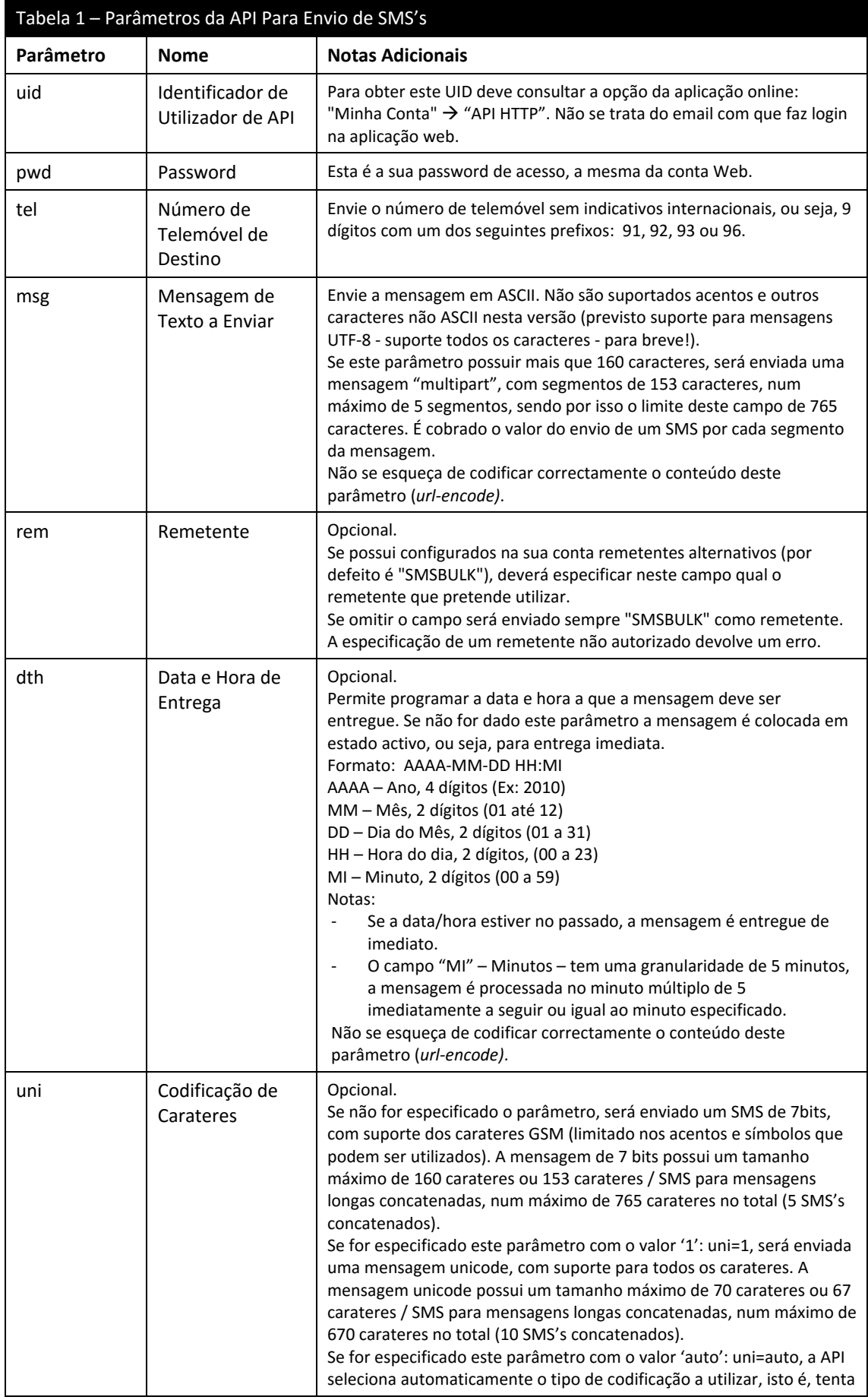

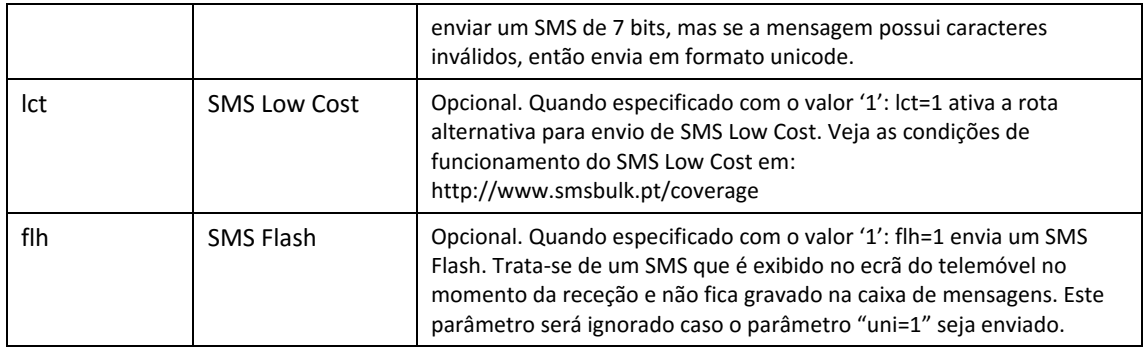

**Exemplo de envio de SMS**

No exemplo abaixo, o utilizador possui o "uid" - 123ABCDEFGH e "pwd" - 123456

Envio de uma mensagem para o número 910000000 com o texto "Aqui vai uma mensagem de teste. SMSBulk.pt", método HTTP/GET (o URL produzido deve ocupar apenas uma linha sem espaços em branco):

http://www.smsbulk.pt/api-http-v1/sms\_send.php?uid=123ABCDEFGH&pwd=12 3456&tel=910000000&msg=Aqui+vai+uma+mensagem+de+teste.+SMSBulk.pt

Exemplo de envio da mesma mensagem, mas desta vez com informação que a mesma deve ser entregue às 12:30 do dia de Natal (mensagem com entrega programada, recorrendo ao parâmetro "dth"):

```
http://www.smsbulk.pt/api-http-v1/sms_send.php?uid=123ABCDEFGH&pwd=12
3456&tel=910000000&msg=Aqui+vai+uma+mensagem+de+teste.+SMSBulk.pt&dth=
2015-12-25+12:30
```
#### **Nota Importante:**

Se o conteúdo da mensagem – campo "msg" – possuir mais que 160 caracteres, será enviada uma "mensagem longa" utilizando a tecnologia SMS/Multipart.

A mensagem é dividida em segmentos de 153 caracteres, num máximo de 5 segmentos, num total absoluto de 765 caracteres para a mensagem total.

O telemóvel de destino junta as partes, exibindo apenas uma mensagem ao destinatário.

É cobrado o valor de um SMS por cada um dos segmentos da mensagem enviada.

Com a opção "uni=1" ativada, será enviada uma mensagem unicode, sendo que o limite de SMS simples será de 70 carateres; para SMS's concatenados, são enviados 67 carateres / SMS, num limite máximo de 670 carateres por mensagem (10 SMS's).

#### **Resposta à Chamada da API:**

A resposta à chamada da API possui sempre 3 campos na seguinte sequência, e incluindo o caractere "|" como separador:

## ESTADO|CODIGO|CUSTO

Vejamos em detalhe o que pode existir em cada um dos campos:

- ESTADO pode ter um dos dois seguintes valores possíveis:
	- o OK
	- o ERR
- CODIGO O conteúdo depende do valor campo ESTADO:
	- o Se o ESTADO é OK, o campo CODIGO possui o identificador único assignado a esta mensagem, para futuro reconhecimento quando for enviado um relatório de entrega.
	- o Se o ESTADO é ERR, é aqui devolvido um código de erro com mais informação (ver tabela de erros possíveis abaixo)
- CUSTO Devolve o custo do envio do SMS. O separador decimal é o "." (ponto). Em condições normais possui o valor 0.00 se o ESTADO for "ERR".

Exemplo de uma resposta de sucesso:

OK|34-2321|0.0500

Exemplo de uma resposta de erro:

ERR|USER\_IN\_DEMO|0.0000

## **Códigos de Erro Possíveis:**

A Tabela 2 enumera exaustivamente os códigos de erro que a API pode devolver, indicando a sua causa.

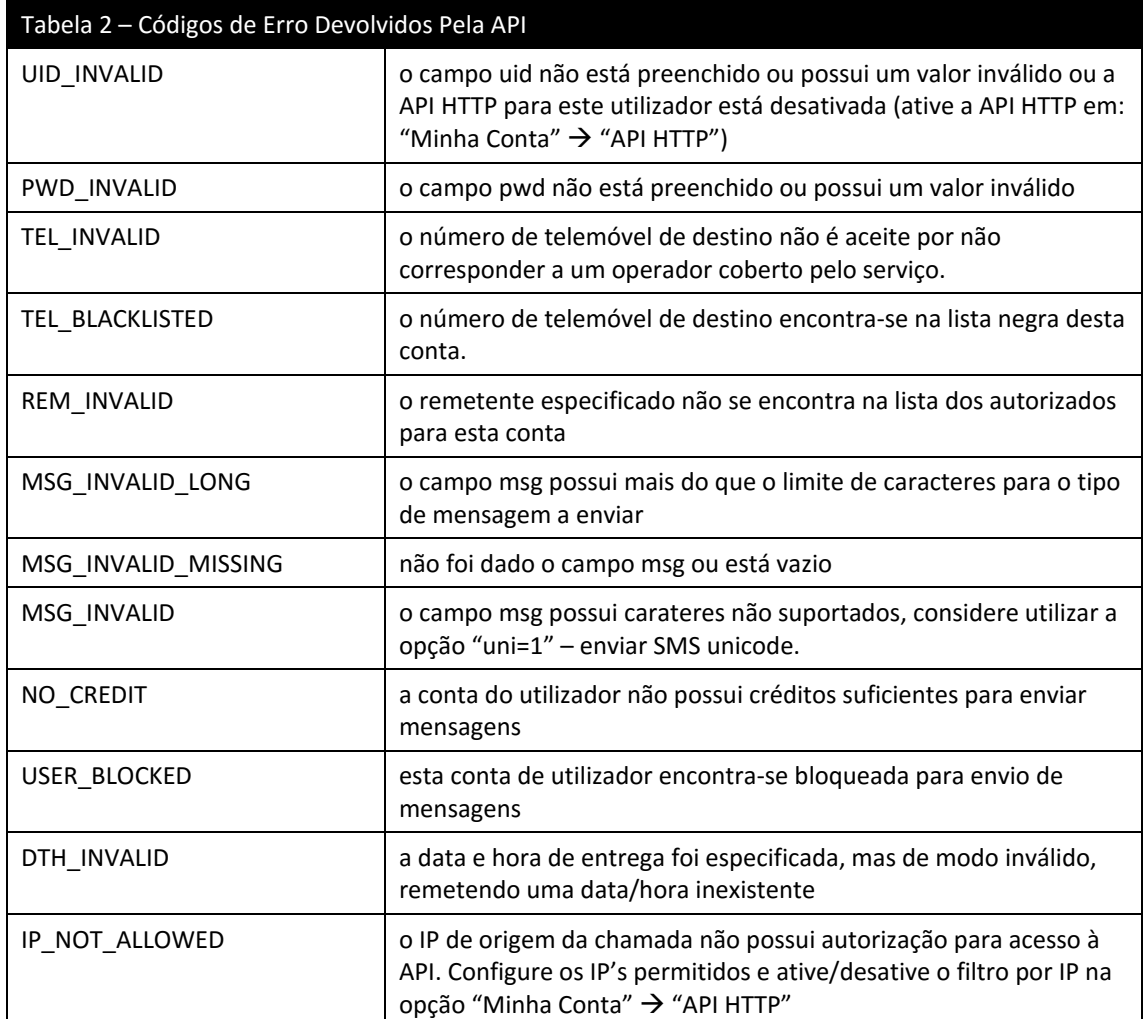

## **Cancelamento de SMS Programado**

No caso de ser dado o parâmetro "dth" no momento de envio de um SMS, o mesmo entra em modo de programação para data e hora e fica no estado "a aguardar". Nesse estado um SMS pode ser cancelado.

Assim que chegar a data e hora programados, o estado do SMS passa a "activo" e não será mais possível o seu cancelamento.

#### **URL e Parâmetros para Cancelar um SMS**

Solicite o cancelamento de um SMS no seguinte URL:

http://www.smsbulk.pt/api-http-v1/sms\_cancel.php?cod=CODIGO&tel=TELEMOVEL

Utilizando o CODIGO devolvido no momento do envio da mensagem juntamente com o número de telemóvel de destino, pode cancelar o envio da mensagem.

#### **Respostas Possíveis**

A resposta ao cancelamento de um SMS possui sempre 2 campos na seguinte sequência, e incluindo o caractere "|" como separador:

#### ESTADO|CODIGO

Vejamos em detalhe o que pode existir em cada um dos campos:

- ESTADO pode ter um dos dois seguintes valores possíveis:
	- o OK O SMS foi cancelado com sucesso.
	- o ERR Não foi possível efectuar o cancelamento.
- CODIGO O conteúdo depende do valor campo ESTADO:
	- o Se o ESTADO é OK, o campo CODIGO pode ser ignorado sendo também preenchido com o valor "OK".
	- o Se o ESTADO é ERR, é aqui devolvido um código de erro com mais informação (ver tabela de erros possíveis abaixo)

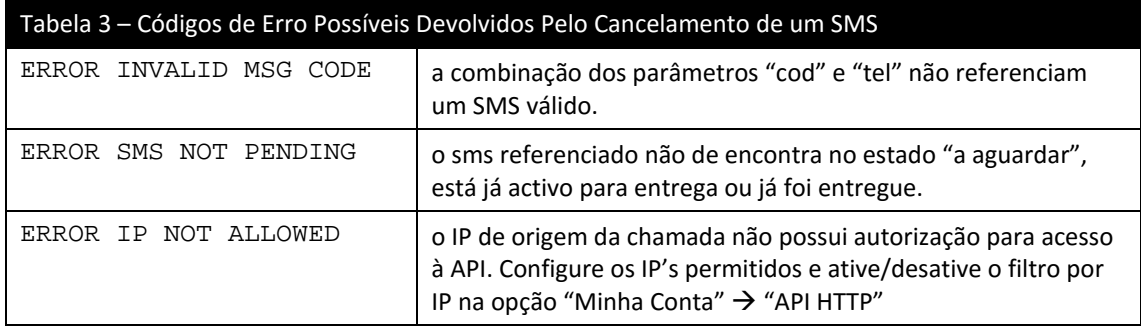

## **Exemplo de Cancelamento de um SMS**

Neste exemplo, admitimos que foi previamente enviado um SMS com data e hora de entrega especificada para o destino "910000000" e que devolveu no momento de envio o código "34-2321". O URL para invocar o seu cancelamento será o seguinte:

http://www.smsbulk.pt/api-http-v1/sms\_cancel.php?cod=34-2321&tel=910000000

No caso do cancelamento ser bem sucedido, esta será a resposta da API:

OK|OK

No caso da mensagem já ter sido entregue, a resposta será a seguinte:

ERR|ERROR SMS NOT PENDING

## **Relatórios de Entrega**

Para saber o estado actual de um SMS previamente submetido, poderá invocar a função de relatório de entrega.

#### **URL e Parâmetros para Acesso ao Relatório**

Solicite o estado da entrega das suas mensagens no seguinte URL:

http://www.smsbulk.pt/api-http-v1/sms\_report.php?cod=CODIGO&tel=TELEMOVEL

Utilizando o CODIGO devolvido no momento do envio da mensagem juntamente com o número de telemóvel de destino, pode obter o estado actual da mensagem.

Tenha em consideração os seguintes factores muito importantes em relação aos relatórios de entrega:

- Os relatórios de entrega são tratados pelo operadores de modo "marginal", ou seja seguem em baixa prioridade e nem sempre são enviados.
- A ausência de relatório de entrega normalmente é indicador de sucesso, pois é gerado um relatório de prioridade mais alta quando ocorre um erro.

O URL para consulta de estado de entrega é construído com os seguintes parâmetros, enumerados na tabela 4:

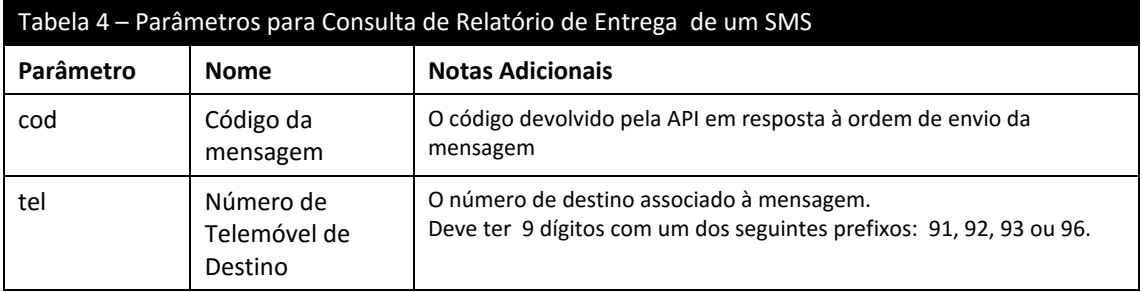

**Exemplo da consulta do estado de entrega de uma mensagem:**

http://www.smsbulk.pt/api-http-v1/sms\_report.php?cod=34-2321&tel=910000000

A resposta à submissão de um pedido de relatório de entrega é uma expressão composta por 3 campos:

ESTADO|DATA+HORA|DESCRIÇÃO

Vejamos em detalhe o que pode existir em cada um dos campos:

- ESTADO Um dos estados enumerados e explicados abaixo, na Tabela 5.
- DATA+HORA A data e hora a que a mensagem passou para o estado actual, formato: AAAA-MM-DD HH:MM:SS
- DESCRIÇÃO Explicação textual do estado, usada em caso de erro para perceber o motivo do mesmo.

#### **Exemplo de uma resposta:**

## DELIVERED|2010-01-02 15:16:17|OK

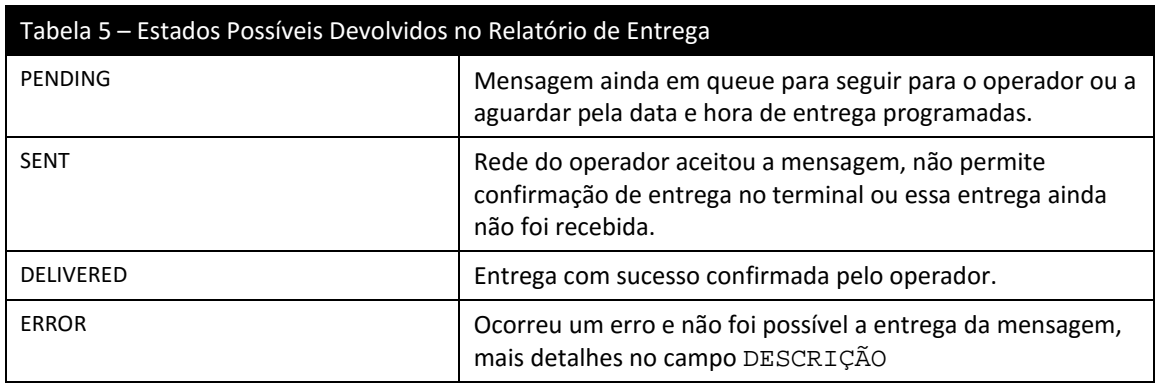

Se enviar um código errado ou que não coincide com o telemóvel dado, é devolvida uma expressão de erro em lugar dos 3 campos que normalmente são devolvidos, sendo que a tabela 5, acima, já não se aplica. Expressão devolvida:

ERROR INVALID MSG CODE

## **Consulta de Saldo da Conta-Corrente**

Poderá a qualquer momento consultar o saldo instantâneo e o estado da sua conta-corrente.

#### **URL e Parâmetros para a Consulta**

http://www.smsbulk.pt/api-http-v1/account\_status.php?uid=123ABCDEFGH&pwd=123456

Os parâmetros encontram-se explicados na tabela seguinte.

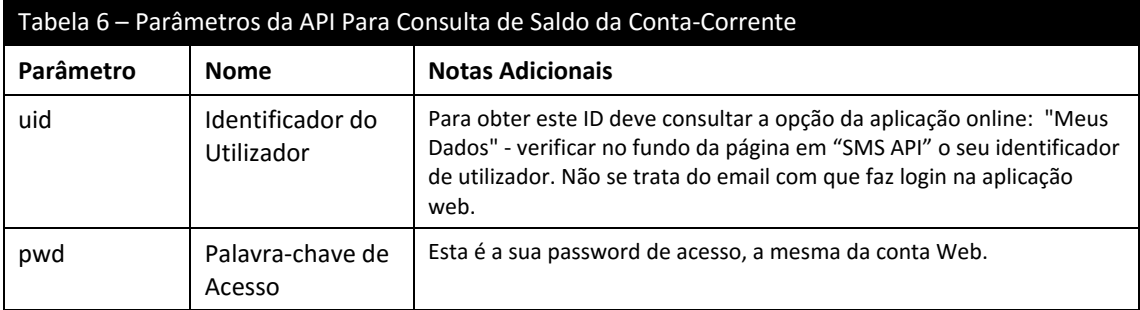

#### **Resposta à Consulta:**

A resposta à consulta de saldo da conta-corrente possui sempre 3 campos na seguinte sequência, incluindo o caractere "|" como separador:

ESTADO\_DA\_CONTA|SALDO\_ACTUAL|CONTADOR\_SMS'S

Vejamos em detalhe o que pode existir em cada um dos campos:

- ESTADO\_DA\_CONTA O estado em que a conta se encontra. Se for diferente de "ok", então a conta encontra-se bloqueada e não pode enviar SMS's.
- SALDO\_ACTUAL O Saldo da conta, em Euros. Este valor possui como separador decimal o caractere "." e 4 casas decimais.
- CONTADOR\_SMS'S Contador permanente de SMS's desta conta, desde que foi aberta até ao presente.

Exemplo de uma resposta de sucesso:

## ok|50.1240|99999

Se a combinação de parâmetros "uid" e "pwd" não estiver correcta, esta será a resposta devolvida:

## ERR|PWD\_INVALID|0

Se o IP de origem da chamada não possui acesso à API, será devolvido o erro:

## ERR|IP\_NOT\_ALLOWED|0

Configure os IP's permitidos e ative/desative o filtro por IP na opção "Minha Conta" → "API HTTP".

## **Ajuda na Implementação e Testes:**

Caso sinta qualquer tipo de problema com a implementação da API, caso tenha dúvidas acerca de algum ponto que este documento não esclareça ou no caso de encontrar algum erro neste documento, por favor contacte-nos pelo email: suporte@smsbulk.pt